## Grading with Precision

Grades should generally fall on the bell curve, with some flexibility. Flags are raised for undergraduate courses at the 1000 and 2000 levels when As and Bs exceed 75% total grades, when Ds and Fs exceed 40%, and when Ws (withdrawals) exceed 25%. To avoid grade inflation and deflation, here are some tips about how to grade accurately:

- 1) Look closely at your grade percentages. If your participation and presentation grades are excessively boosting your students' grades, you may want to lower those percentages or remove those items from your grade totals. On the other hand, if your grades are consistently too low, you may want to add a presentation or participation work to give your students a chance to improve their grades.
- 2) Withstand the pressure. If students are pressuring you about their grades because they are afraid they will lose their TOPS funding, know that these students are probably receiving low grades in their other courses. The students' GPA does not rest solely on your shoulders.
- 3) Use rubrics. If you follow more objective standards, you are more likely to grade accurately. See our rubrics and anchor papers on the [English 1001](http://www.english.lsu.edu/English_UWriting/English1001Teachers/Assessment/item20204.html) and [English 2000](http://www.english.lsu.edu/English_UWriting/English2000Teachers/Assessment/item20450.html) assessment pages.
- 4) Be careful about grading early drafts. If you grade a draft and then allow a student to revise it, you will probably give the student a higher grade to reward revisions. You can provide comments without grades on drafts in order to avoid this trap.
- 5) Know that you don't have to round up. You can prevent students from pressuring you to round-up by changing the settings in Moodle to show the letter grade only. That way, your students won't see how close they are to the higher grade. To do this:

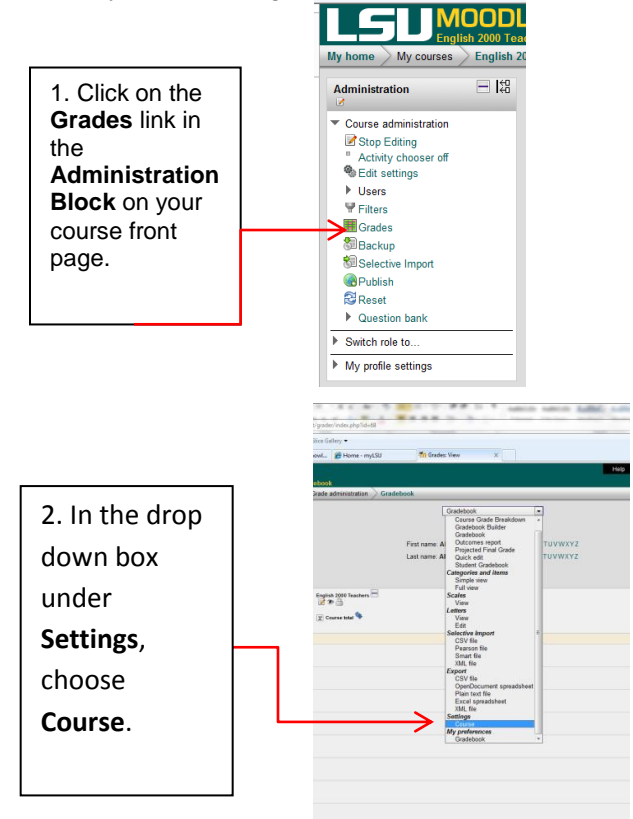

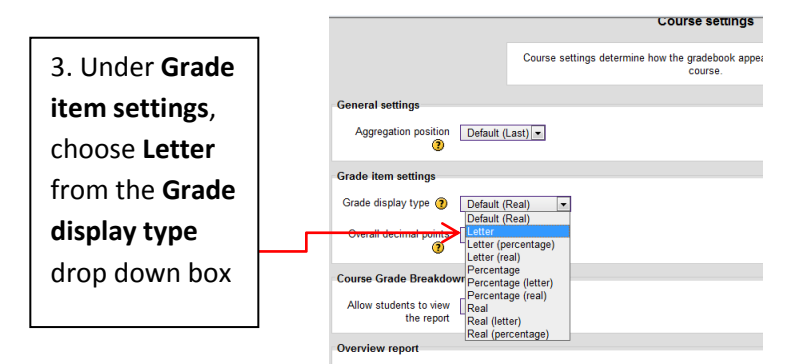